Install Windows Server 2003 R2 On Dell
Poweredge 2950
>>>CLICK HERE<<<

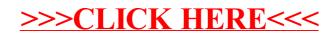